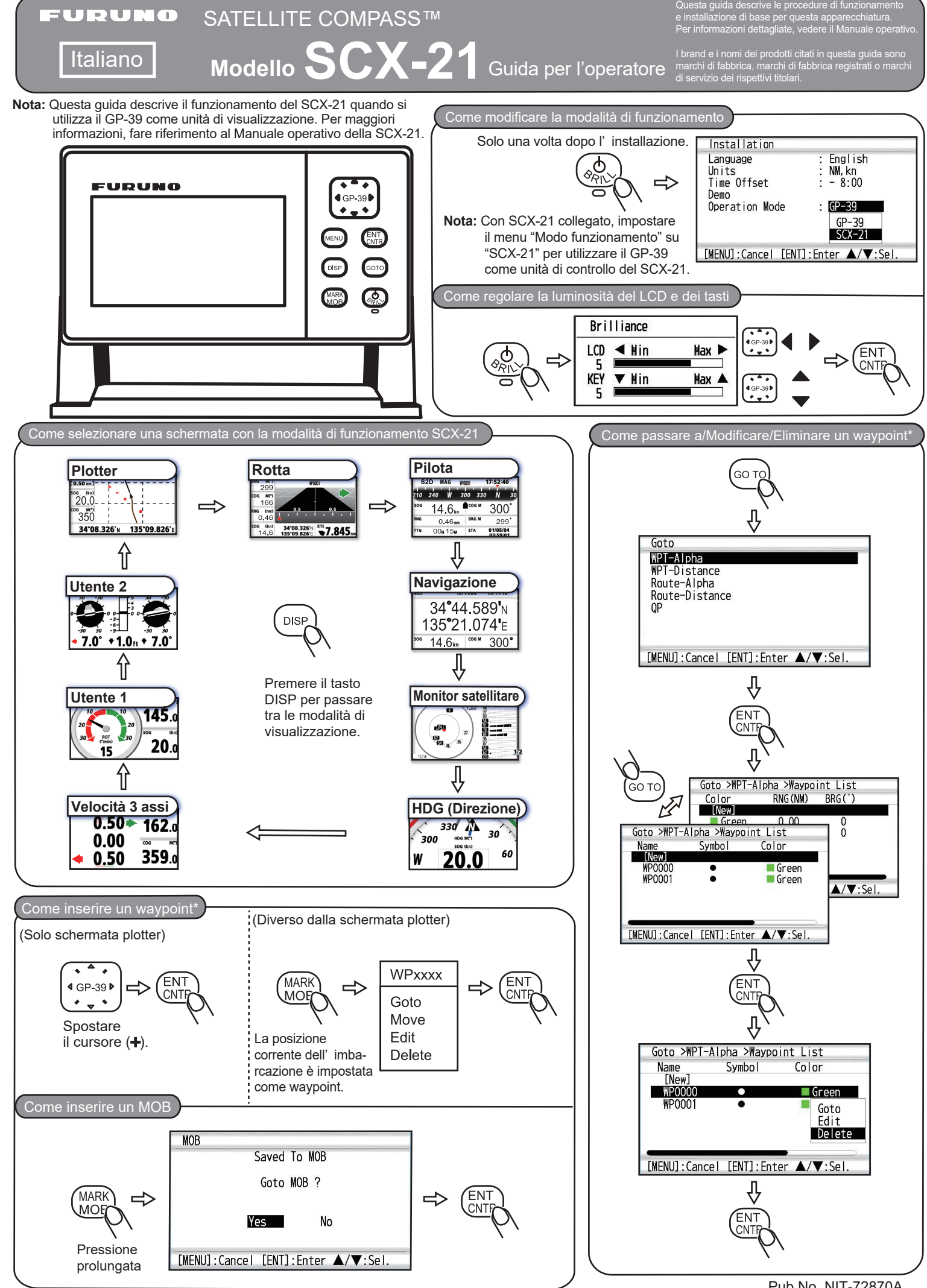

\*: Vedere il Manuale operativo del GP-39 per indicazioni su come creare una rotta da un waypoint registrato.

Pub No. NIT-72870A (2111, MENA) SCX-21